# **MOOVIC** Horaires et plan de la ligne T89 de bus

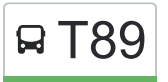

# B T89 Saint-Martin-D'Hères, Bibliotheques Universitaires Teléchargez

La ligne T89 de bus (Saint-Martin-D'Hères, Bibliotheques Universitaires) a 3 itinéraires. Pour les jours de la semaine, les heures de service sont:

(1) Saint-Martin-D'Hères, Bibliotheques Universitaires: 07:40(2) Vaulnaveys-Le-Haut, Belmont: 18:22(3) Vaulnaveys-Le-Haut, Les Alberges: 07:01

Utilisez l'application Moovit pour trouver la station de la ligne T89 de bus la plus proche et savoir quand la prochaine ligne T89 de bus arrive.

### **Direction: Saint-Martin-D'Hères, Bibliotheques Universitaires**

22 arrêts [VOIR LES HORAIRES DE LA LIGNE](https://moovitapp.com/grenoble-3200/lines/T89/48979094/5506908/fr?ref=2&poiType=line&customerId=4908&af_sub8=%2Findex%2Ffr%2Fline-pdf-Grenoble-3200-941782-48979094&utm_source=line_pdf&utm_medium=organic&utm_term=Saint-Martin-D%27H%C3%A8res%2C%20Bibliotheques%20Universitaires)

Vaulnaveys-Le-Haut, Belmont

Vaulnaveys-Le-Haut, Belmont La Chapelle

Vaulnaveys-Le-Haut, Belmont 3

Vaulnaveys-Le-Haut, Les Davids

Vaulnaveys-Le-Haut, Les Blancheres 2

Vaulnaveys-Le-Haut, Les Roux

Vaulnaveys-Le-Haut, Les Alberges

Vaulnaveys-Le-Haut, La Tuilerie

Saint-Martin-D'Uriage, Route De Saint Martin

Saint-Martin-D'Uriage, Uriage Gare

Saint-Martin-D'Uriage, Croisement 6

Saint-Martin-D'Uriage, Les Peiffendes

Saint-Martin-D'Uriage, Le Maupas

Venon, Le Chenil

Gières, Les Terrats

Gières, La Combe

Gières, Edelweiss

Gières, Gare Universites (Sncf)

Gières, Gare Universites (Tramway)

#### **Horaires de la ligne T89 de bus**

Horaires de l'Itinéraire Saint-Martin-D'Hères, Bibliotheques Universitaires:

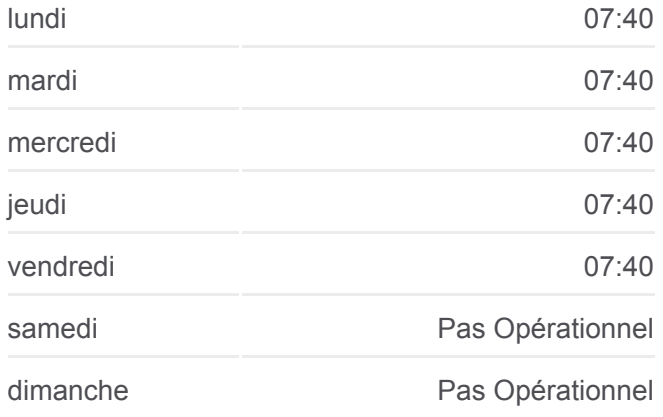

### **Informations de la ligne T89 de bus**

**Direction:** Saint-Martin-D'Hères, Bibliotheques **Universitaires Arrêts:** 22 **Durée du Trajet:** 31 min **Récapitulatif de la ligne:**

Gières, Vignate

Gières, Universités - Biologie

Saint-Martin-D'Hères, Bibliothèques Universitaires

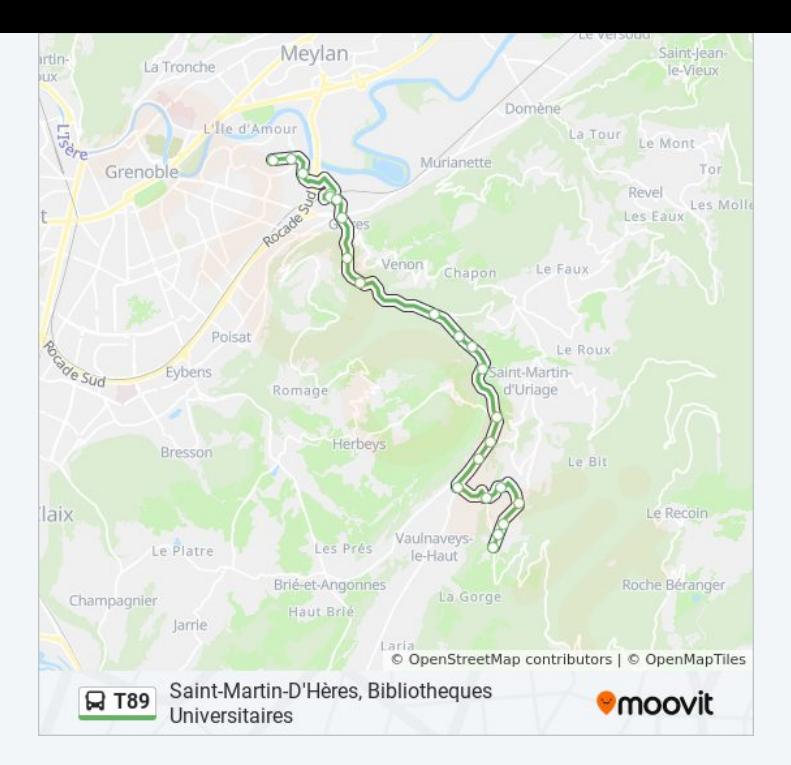

## **Direction: Vaulnaveys-Le-Haut, Belmont** 7 arrêts [VOIR LES HORAIRES DE LA LIGNE](https://moovitapp.com/grenoble-3200/lines/T89/48979094/5507020/fr?ref=2&poiType=line&customerId=4908&af_sub8=%2Findex%2Ffr%2Fline-pdf-Grenoble-3200-941782-48979094&utm_source=line_pdf&utm_medium=organic&utm_term=Saint-Martin-D%27H%C3%A8res%2C%20Bibliotheques%20Universitaires)

Vaulnaveys-Le-Haut, Les Alberges Vaulnaveys-Le-Haut, Les Roux Vaulnaveys-Le-Haut, Les Blancheres 2 Vaulnaveys-Le-Haut, Les Davids Vaulnaveys-Le-Haut, Belmont 3 Vaulnaveys-Le-Haut, Belmont La Chapelle Vaulnaveys-Le-Haut, Belmont

# **Horaires de la ligne T89 de bus**

Horaires de l'Itinéraire Vaulnaveys-Le-Haut, Belmont:

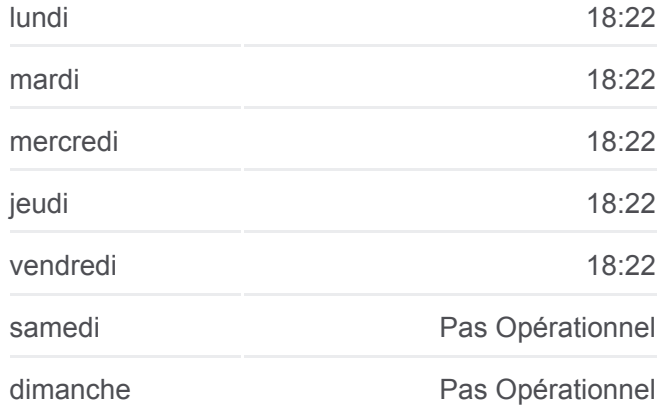

#### **Informations de la ligne T89 de bus**

**Direction:** Vaulnaveys-Le-Haut, Belmont **Arrêts:** 7 **Durée du Trajet:** 10 min **Récapitulatif de la ligne:**

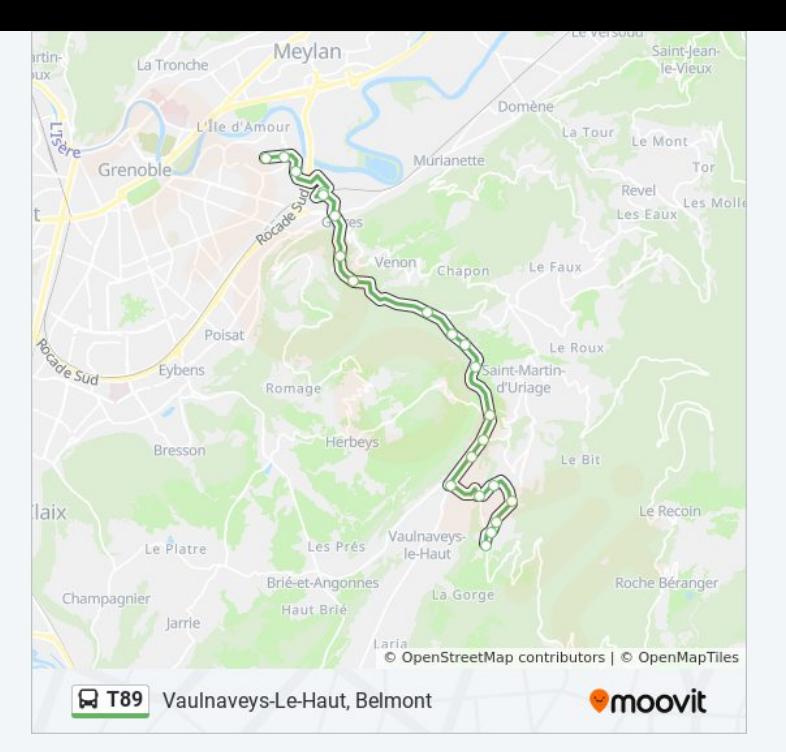

## **Direction: Vaulnaveys-Le-Haut, Les Alberges** 7 arrêts [VOIR LES HORAIRES DE LA LIGNE](https://moovitapp.com/grenoble-3200/lines/T89/48979094/5506902/fr?ref=2&poiType=line&customerId=4908&af_sub8=%2Findex%2Ffr%2Fline-pdf-Grenoble-3200-941782-48979094&utm_source=line_pdf&utm_medium=organic&utm_term=Saint-Martin-D%27H%C3%A8res%2C%20Bibliotheques%20Universitaires)

Vaulnaveys-Le-Haut, Belmont Vaulnaveys-Le-Haut, Belmont La Chapelle Vaulnaveys-Le-Haut, Belmont 3 Vaulnaveys-Le-Haut, Les Davids Vaulnaveys-Le-Haut, Les Blancheres 2 Vaulnaveys-Le-Haut, Les Roux Vaulnaveys-Le-Haut, Les Alberges

### **Horaires de la ligne T89 de bus**

Horaires de l'Itinéraire Vaulnaveys-Le-Haut, Les Alberges:

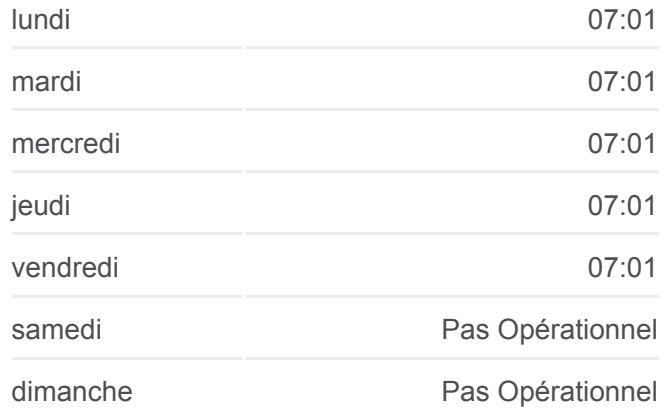

### **Informations de la ligne T89 de bus**

**Direction:** Vaulnaveys-Le-Haut, Les Alberges **Arrêts:** 7 **Durée du Trajet:** 7 min **Récapitulatif de la ligne:**

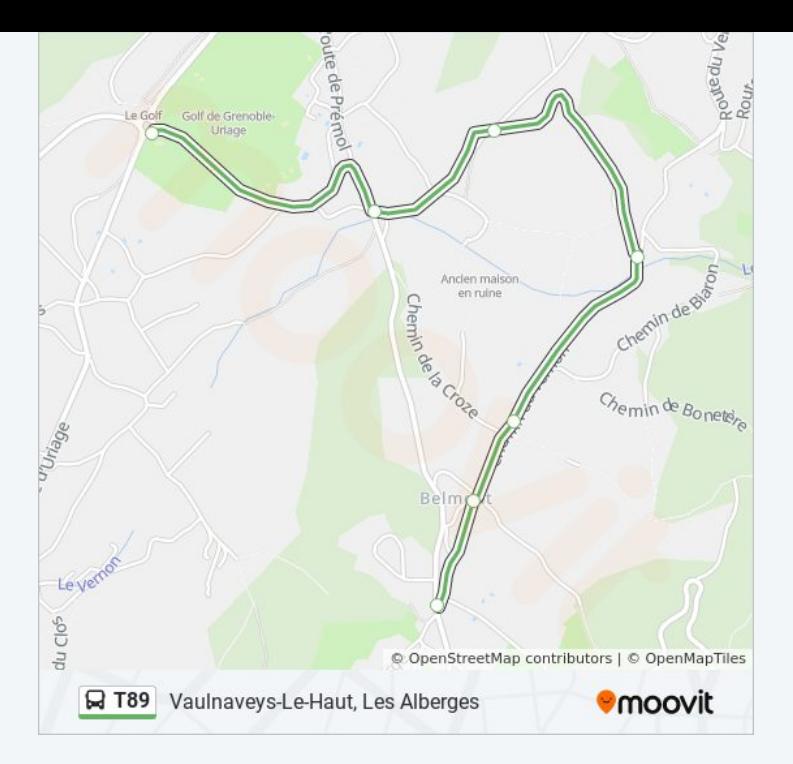

Les horaires et trajets sur une carte de la ligne T89 de bus sont disponibles dans un fichier PDF hors-ligne sur moovitapp.com. Utilisez le [Appli Moovit](https://moovitapp.com/grenoble-3200/lines/T89/48979094/5506908/fr?ref=2&poiType=line&customerId=4908&af_sub8=%2Findex%2Ffr%2Fline-pdf-Grenoble-3200-941782-48979094&utm_source=line_pdf&utm_medium=organic&utm_term=Saint-Martin-D%27H%C3%A8res%2C%20Bibliotheques%20Universitaires) pour voir les horaires de bus, train ou métro en temps réel, ainsi que les instructions étape par étape pour tous les transports publics à Grenoble.

[À propos de Moovit](https://moovit.com/fr/about-us-fr/?utm_source=line_pdf&utm_medium=organic&utm_term=Saint-Martin-D%27H%C3%A8res%2C%20Bibliotheques%20Universitaires) · [Solutions MaaS](https://moovit.com/fr/maas-solutions-fr/?utm_source=line_pdf&utm_medium=organic&utm_term=Saint-Martin-D%27H%C3%A8res%2C%20Bibliotheques%20Universitaires) · [Pays disponibles](https://moovitapp.com/index/fr/transport_en_commun-countries?utm_source=line_pdf&utm_medium=organic&utm_term=Saint-Martin-D%27H%C3%A8res%2C%20Bibliotheques%20Universitaires) · [Communauté Moovit](https://editor.moovitapp.com/web/community?campaign=line_pdf&utm_source=line_pdf&utm_medium=organic&utm_term=Saint-Martin-D%27H%C3%A8res%2C%20Bibliotheques%20Universitaires&lang=fr)

© 2024 Moovit - Tous droits réservés

**Consultez les horaires d'arrivée en direct**

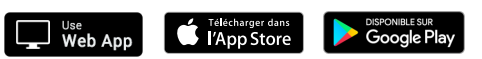